# МИНИСТЕРСТВО НАУКИ И ВЫСШЕГО ОБРАЗОВАНИЯ РОССИЙСКОЙ ФЕДЕРАЦИИ

Федеральное государственное бюджетное образовательное учреждение высшего образования «Кубанский государственный университет» Факультет компьютерных технологий и прикладной математики

**УТВРРЖДАЮ** Проректор по учебной работе, качеству образования - первый проректор Хагуров Т.А. полние «28» мая 2021 г.

# **РАБОЧАЯ ПРОГРАММА ДИСЦИПЛИНЫ**

# **Б1.В.05 НЕЙРОСЕТЕВЫЕ МОДЕЛИ**

Направление подготовки 01.03.02 Прикладная математика и информатика

Направленность (профиль) Математическое и информационное обеспечение экономической деятельности;

> Программирование и информационные технологии);

Математическое моделирование в естествознании и технологиях

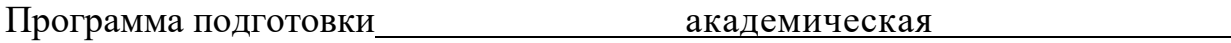

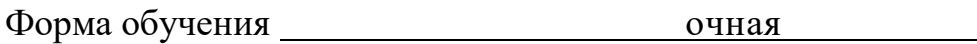

Квалификация (степень) выпускника бакалавр

Краснодар 2021

Рабочая программа дисциплины «Нейросетевые модели» составлена в соответствии с Федеральным государственным образовательным стандартом высшего образования (ФГОС ВО) по направлению подготовки 01.03.02 Прикладная математика и информатика, утвержденным приказом Министерства образования и науки Российской Федерации № 228 от 12 марта 2015 г.

Программу составил: Письменский А.В., к.ф.-м.н., доцент кафедры прикладной математики

Рабочая программа дисциплины «Нейросетевые модели» утверждена на заседании кафедры прикладной математики протокол № 10 от 20.05.2021 г. Went

Заведующий кафедрой (разработчика) д.ф.-м.н., профессор М.Х. Уртенов

Рабочая программа дисциплины «Нейросетевые модели» обсуждена на заседании кафедры:

- прикладной математики, протокол № 10 от 20.05.2021 г. Заведующий кафедрой (выпускающей) д.ф.-м.н., профессор М.Х. Уртенов

- информационных технологий, протокол № 15 от 20.05.2021 г. Заведующий кафедрой (выпускающей) к.ф.-м.н. В.В. Подколзин

- математического моделирования, протокол  $\mathbb{N}$  10 от 21.05.2021 г. Заведующий кафедрой (выпускающей) акад. РАН, д.ф.-м.н., профессор В.А. Бабешко

Утверждена на заседании учебно-методической комиссии факультета компьютерных технологий и прикладной математики протокол № 1 от 21.05.2021 г.

Председатель УМК факультета компьютерных технологий и прикладной математики УМК факультета Коваленко А.В, к.э.н., доцент

Рецензенты:

Шапошникова Татьяна Леонидовна.

Доктор педагогических наук, кандидат физико-математических наук, профессор. Почетный работник высшего профессионального образования РФ. Директор института фундаментальных наук (ИФН) ФГБОУ ВО «КубГТУ».

Марков Виталий Николаевич.

Доктор технических наук. Профессор кафедры информационных систем и программирования института компьютерных систем и информационной безопасности (ИКСиИБ) ФГБОУ ВО «КубГТУ».

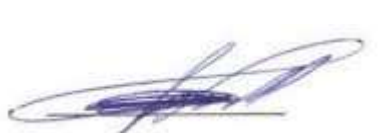

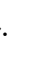

### **1 Цели и задачи учебной дисциплины**

#### **1.1 Цель дисциплины**

Цели изучения дисциплины определены государственным образовательным стандартом высшего образования и соотнесены с общими целями ООП ВО по направлению подготовки «Прикладная математика и информатика», в рамках которой преподается дисциплина.

**Целью** освоение студентами теоретических и практических основ моделей нейронных сетей; изучение методов проектирования и обучения нейронных сетей; построение нейросетевых математических моделей и анализа их функционирования.

#### **1.2 Задачи дисциплины**

- приобретение знаний в области нечетких и нейросетевых моделей и технологии;
- применение нечетких и нейросетевых моделей в прикладных задачах;
- проектирование моделей нечетких и нейросетевых технологий.

#### **1.3 Место учебной дисциплины в структуре ООП ВО**

Дисциплина «Нейросетевые модели» относится к вариативной части учебного плана (Б1.В).

Изучение данной дисциплины базируется на знаниях математических дисциплин обязательной части (Б1.O) ООП бакалавриата.

Дисциплина «Нейросетевые модели» тесно связана со следующими дисциплинами базовой части (Б1.O): «Методы оптимизации», «Вариационное исчисление и ОУ» и вариативной части (Б1.В): «Экспертные системы», «Системы искусственного интеллекта», «Теория нечетких множеств».

## **1.4 Перечень планируемых результатов обучения по дисциплине, соотнесенных с планируемыми результатами освоения образовательной программы**

Изучение данной учебной дисциплины направлено на формирование у обучающихся следующих компетенций:

**ОПК-3 <sup>1</sup> Способен применять и модифицировать математические модели для решения задач в области профессиональной деятельности**

**Знать** ИОПК-3.1 (06.016 A/30.6 Зн.3) Цели и задачи проводимых исследований и разработок, методы математического моделирования для решения задач в области профессиональной деятельности, связанной с нейросетевыми технологиями.

> ИОПК-3.2 (40.001 A/02.5 Зн.1) Цели и задачи проводимых исследований и разработок, методы математического моделирования для решения задач в области профессиональной деятельности, связанной с нейросетевыми технологиями.

> ИОПК-3.3 (40.001 A/02.5 Зн.2) Отечественный и международный опыт в соответствующей области исследований, методы математического моделирования для решения задач в области профессиональной деятельности, связанной с нейросетевыми технологиями.

**Уметь** ИОПК-3.4 (06.001 D/03.06 У.1) Использовать существующие типовые решения, математические модели и шаблоны проектирования программного обеспечения, связанной с нейросетевыми технологиями. ИОПК-3.6 (40.001 A/02.5 У.3) Применять методы проведения экспериментов, математическое моделирование для решения задач в области профессиональной деятельности, связанной с нейросетевыми технологиями.

**.** 

<sup>1</sup> Только для профиля «Программирование и информационные технологии».

**Владеть** ИОПК-3.7 (06.001 D/03.06 Тд.1) Разработка, изменение и согласование архитектуры программного обеспечения с системным аналитиком и архитектором программного обеспечения с использованием методов математического моделирования в области нейросетевых технологий. ИОПК-3.8 (06.001 D/03.06 Тд.2) Проектирование структур данных с использованием методов математического моделирования для решения задач в области профессиональной деятельности, связанной с нейросетевыми технологиями.

ИОПК-3.9 (40.001 A/02.5 Тд.1) Проведение экспериментов с использованием методов математического моделирования в области нейросетевых технологий в соответствии с установленными полномочиями

ИОПК-3.11 (40.001 A/02.5 Др.2 Тд.) Деятельность, направленная на решение задач аналитического характера, предполагающих выбор и многообразие актуальных способов решения задач на основе методов математического моделирования в области нейросетевых технологий.

- **ПК-3 Способен ориентироваться в современных алгоритмах компьютерной математики; обладать способностями к эффективному применению и реализации математически сложных алгоритмов**
- **Знать** ИПК-3.1 (06.001 D/03.06 Зн.3) Методы и средства проектирования программного обеспечения при реализации математически сложных алгоритмов в области нейросетевых технологий. ИПК-3.2 (06.015 B/16.5 Зн.8) Современный отечественный и зарубежный

опыт в разработке алгоритмов компьютерной математики в области нейросетевых технологий.

ИПК-3.3 (40.001 A/02.5 Зн.2) Отечественный и международный опыт в разработке современных алгоритмов компьютерной математики в области нейросетевых технологий.

**Уметь** ИПК-3.4 (06.001 D/03.06 У.1) Использовать существующие типовые решения и шаблоны проектирования программного обеспечения эффективно реализующих математически сложные алгоритмы в области нейросетевых технологий.

> ИПК-3.5 (06.001 D/03.06 У.2) Ориентироваться в современных алгоритмах компьютерной математики, применять методы и средства проектирования программного обеспечения, структур данных, баз данных, программных интерфейсов в области нейросетевых технологий.

- **Владеть** ИПК-3.7 (06.001 D/03.06 Тд.1) Разработка математически сложных алгоритмов, изменение и согласование архитектуры программного обеспечения с системным аналитиком и архитектором программного обеспечения
- **ПК-6 Способен находить и извлекать актуальную научно-техническую информацию из электронных библиотек, информационных справочных систем, современных профессиональных баз данных и т.п.**
- **Знать** ИПК-6.1 (06.015 B/16.5 Зн.7) Источники актуальной научно-технической информации в области нейросетевых технологий. ИПК-6.2 (40.001 A/02.5 Зн.1) Цели и задачи проводимых исследований и разработок, методы сравнительного анализа с информацией извлеченной из электронных библиотек, информационных справочных систем, современных профессиональных баз данных и т.п. в области нейросетевых технологий.
- **Владеть** ИПК-6.4 (40.001 A/02.5 Др.2 Тд.) Деятельность, направленная на решение задач аналитического характера, предполагающих выбор и многообразие

актуальных способов решения задач с использованием актуальной научнотехнической информации, извлеченной из электронных библиотек, информационных справочных систем, современных профессиональных баз данных и т.п. в области нейросетевых технологий.

Результаты обучения по дисциплине достигаются в рамках осуществления всех видов контактной и самостоятельной работы обучающихся в соответствии с утвержденным учебным планом.

Индикаторы достижения компетенций считаются сформированными при достижении соответствующих им результатов обучения.

## **2 Структура и содержание дисциплины**

## **2.1 Распределение трудоемкости дисциплины по видам работ**

Общая трудоёмкость дисциплины составляет 3 зач.ед. (108 часов), их распределение по видам работ представлено в таблице

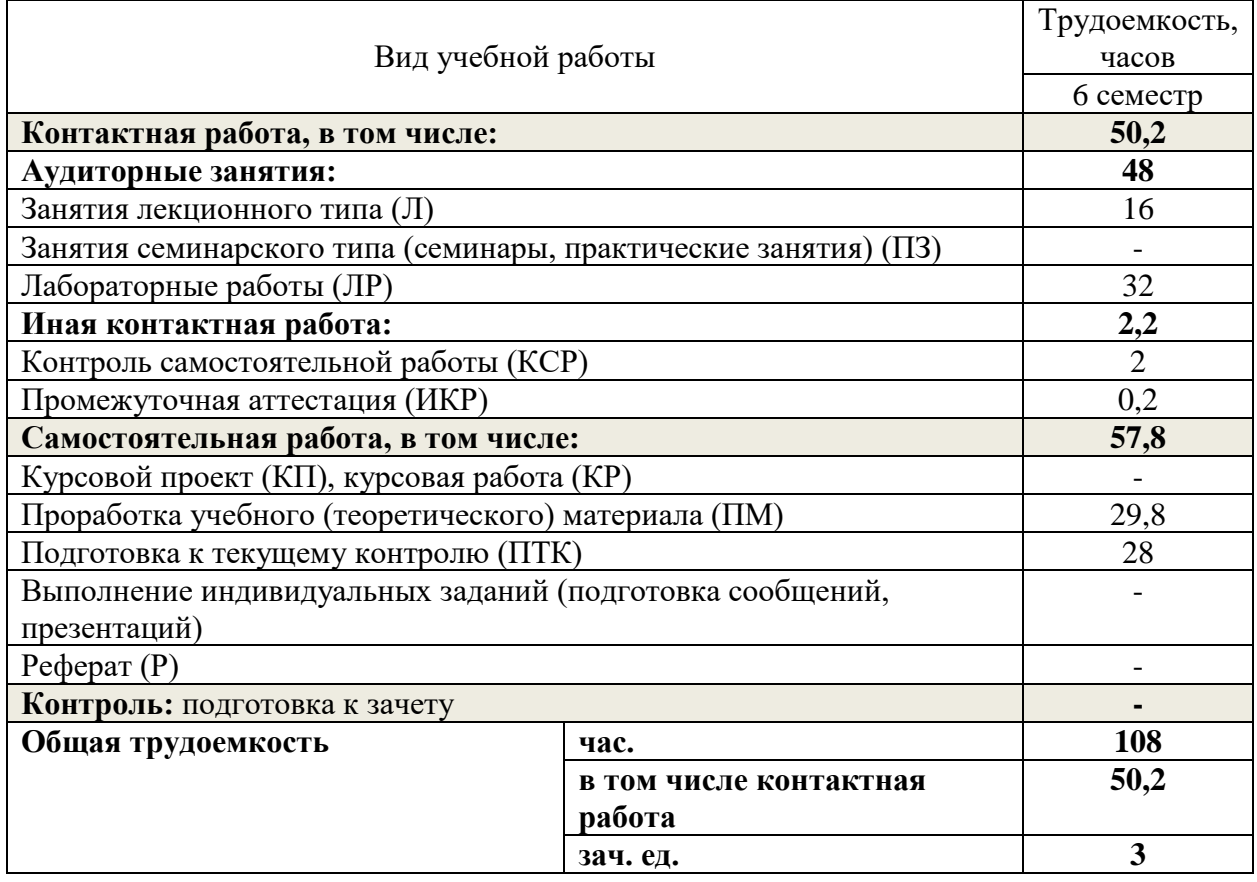

## **2.2 Структура учебной дисциплины**

Распределение видов учебной работы и их трудоемкости по разделам дисциплины. Разделы дисциплины, изучаемые в 6 семестре

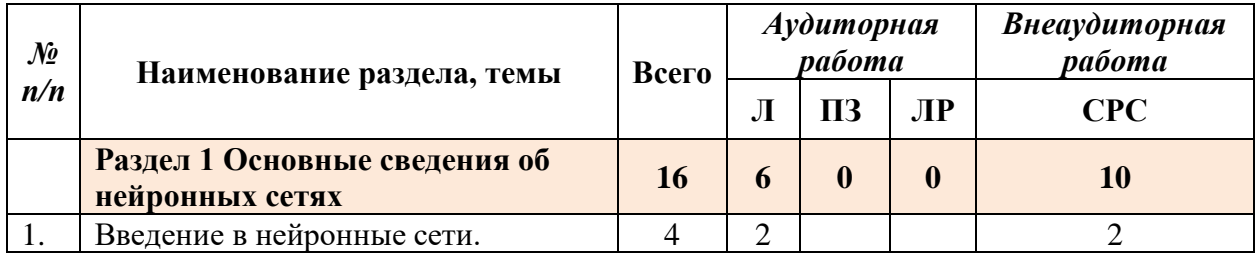

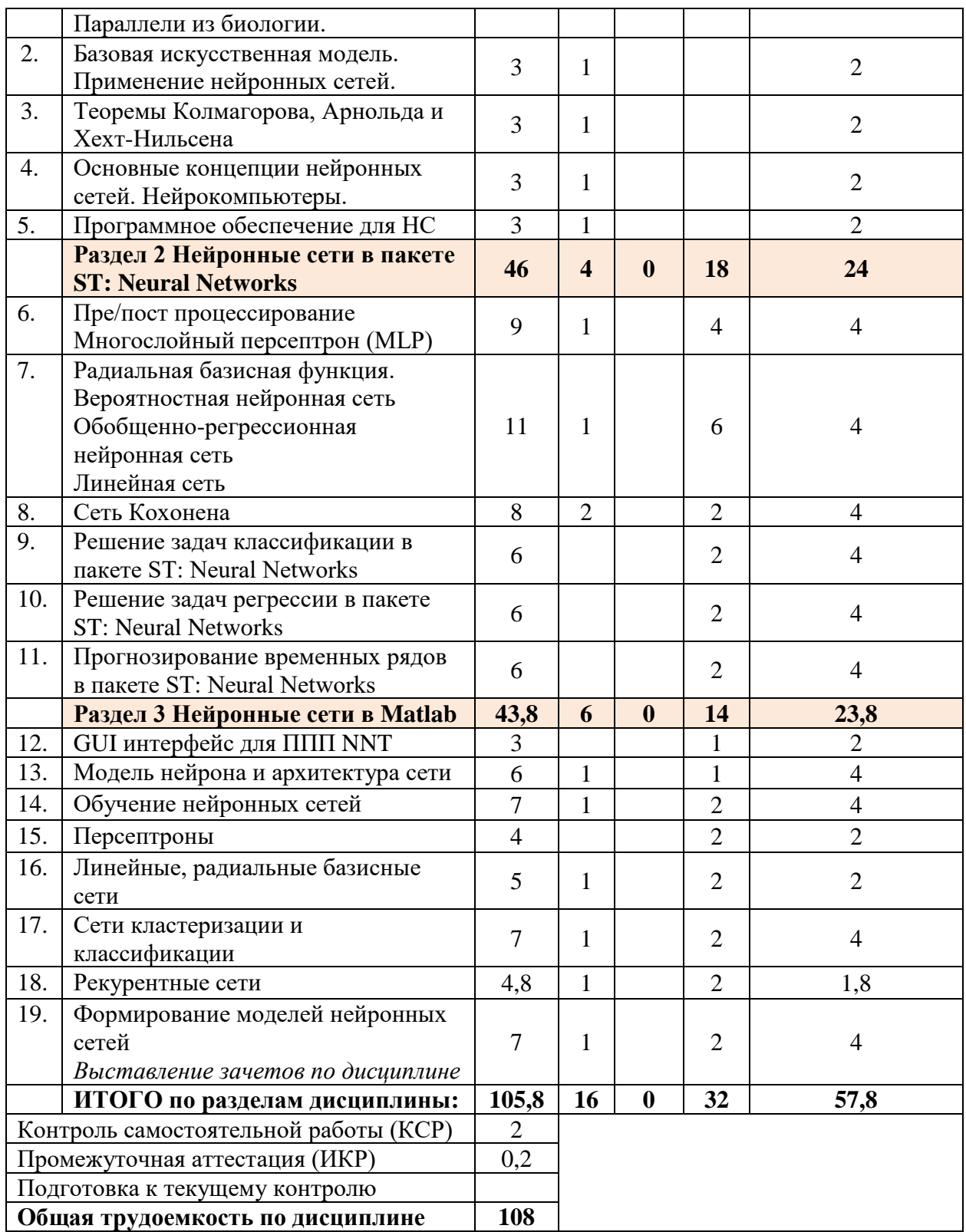

*Сокращения*: Л – лекции, ПЗ – практические занятия, ЛР – лабораторные работы, СРС – самостоятельная работа студентов.

# **2.3 Содержание разделов дисциплины**

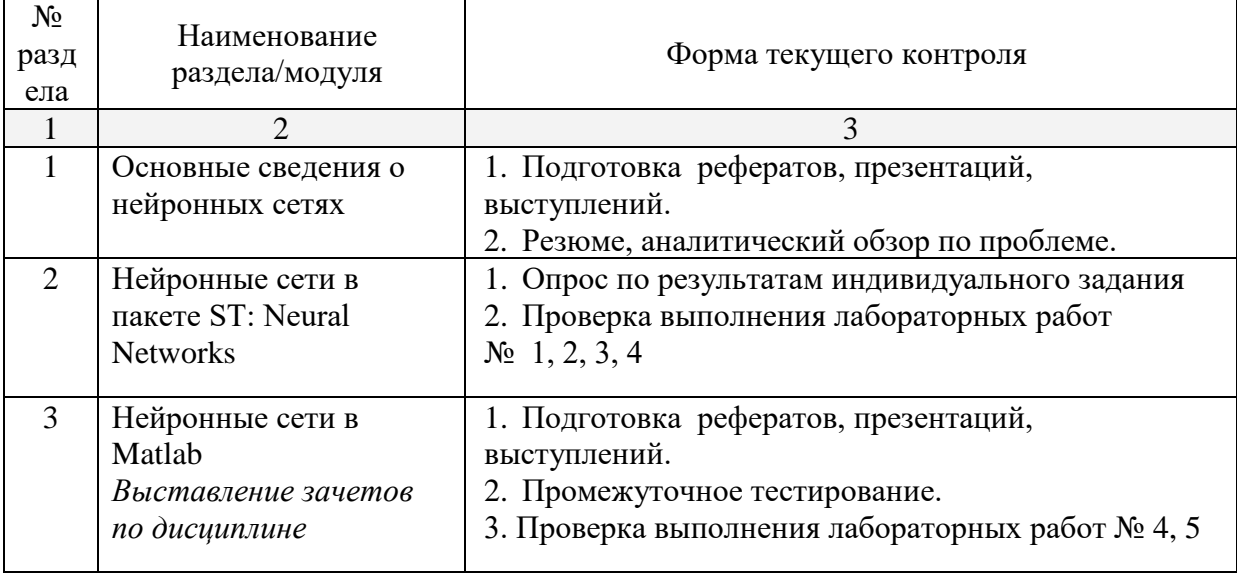

# **2.3.1 Занятия лекционного типа**

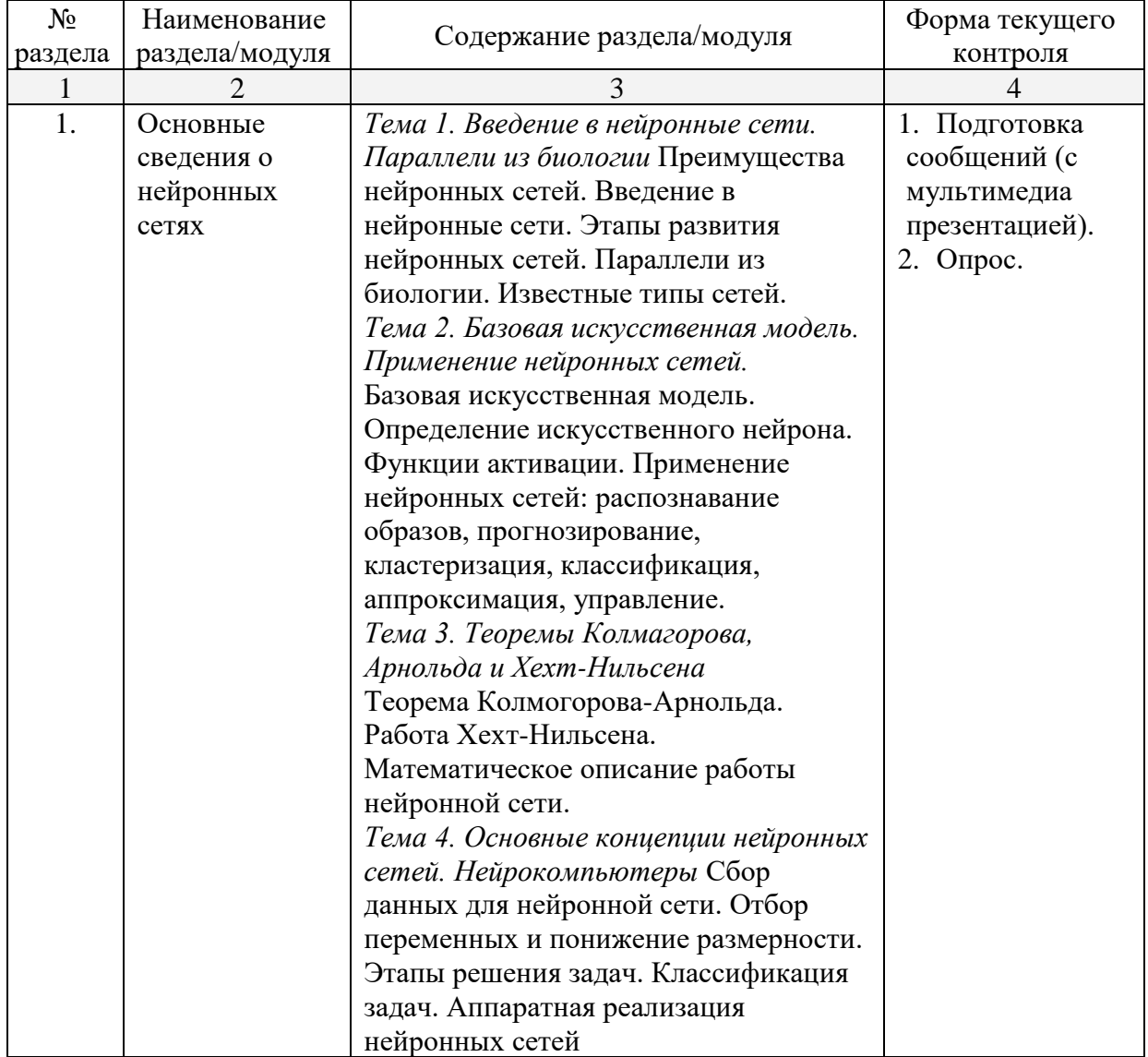

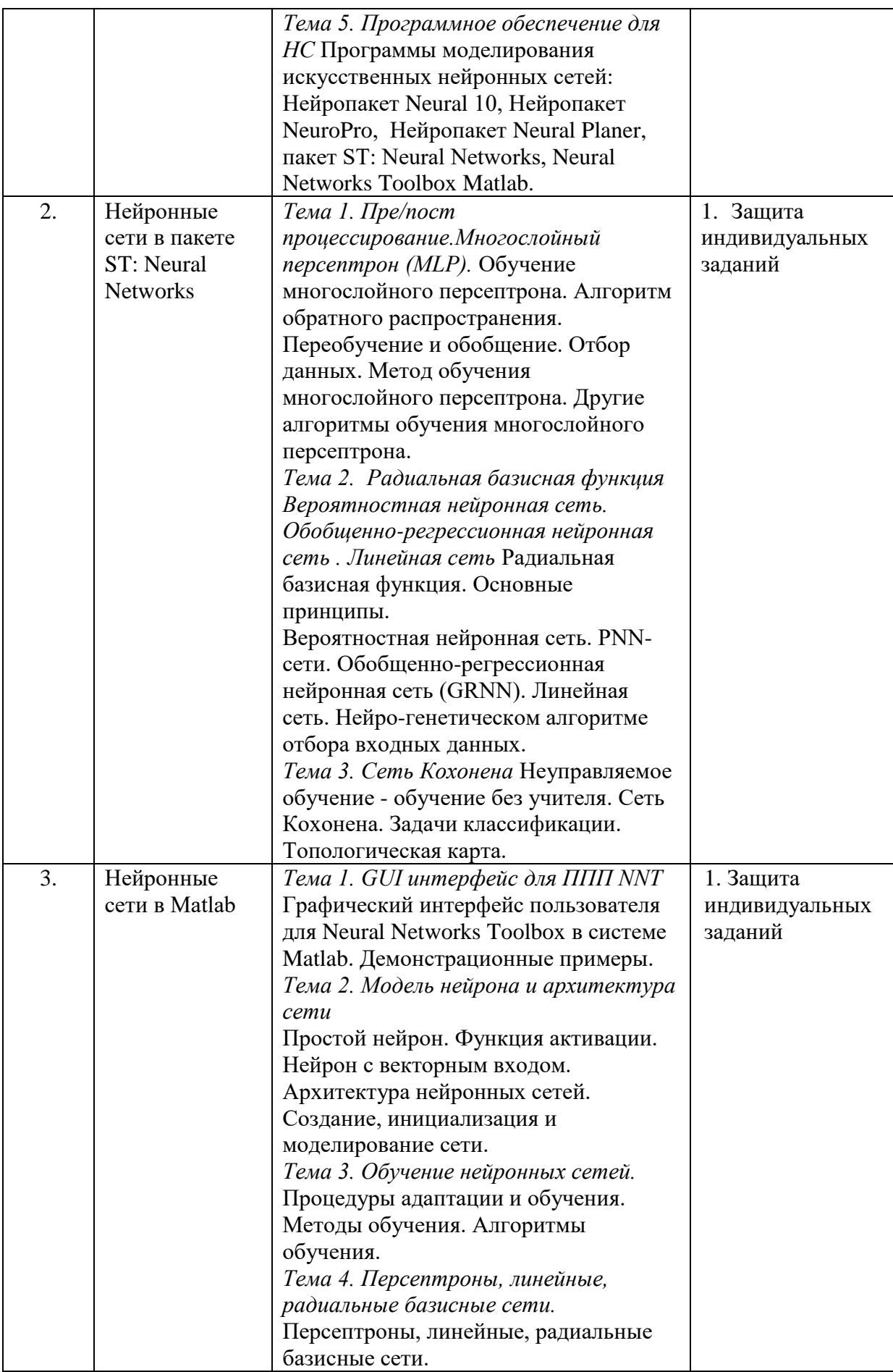

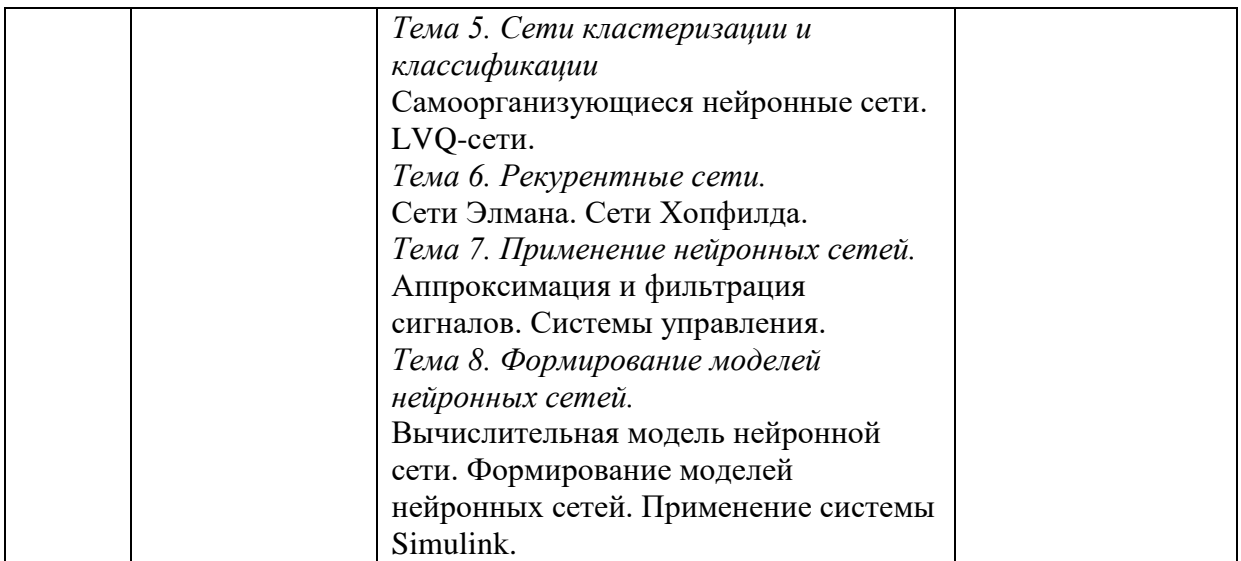

# **2.3.2 Семинарские занятия**

Семинарские занятия не предусмотрены учебным планом.

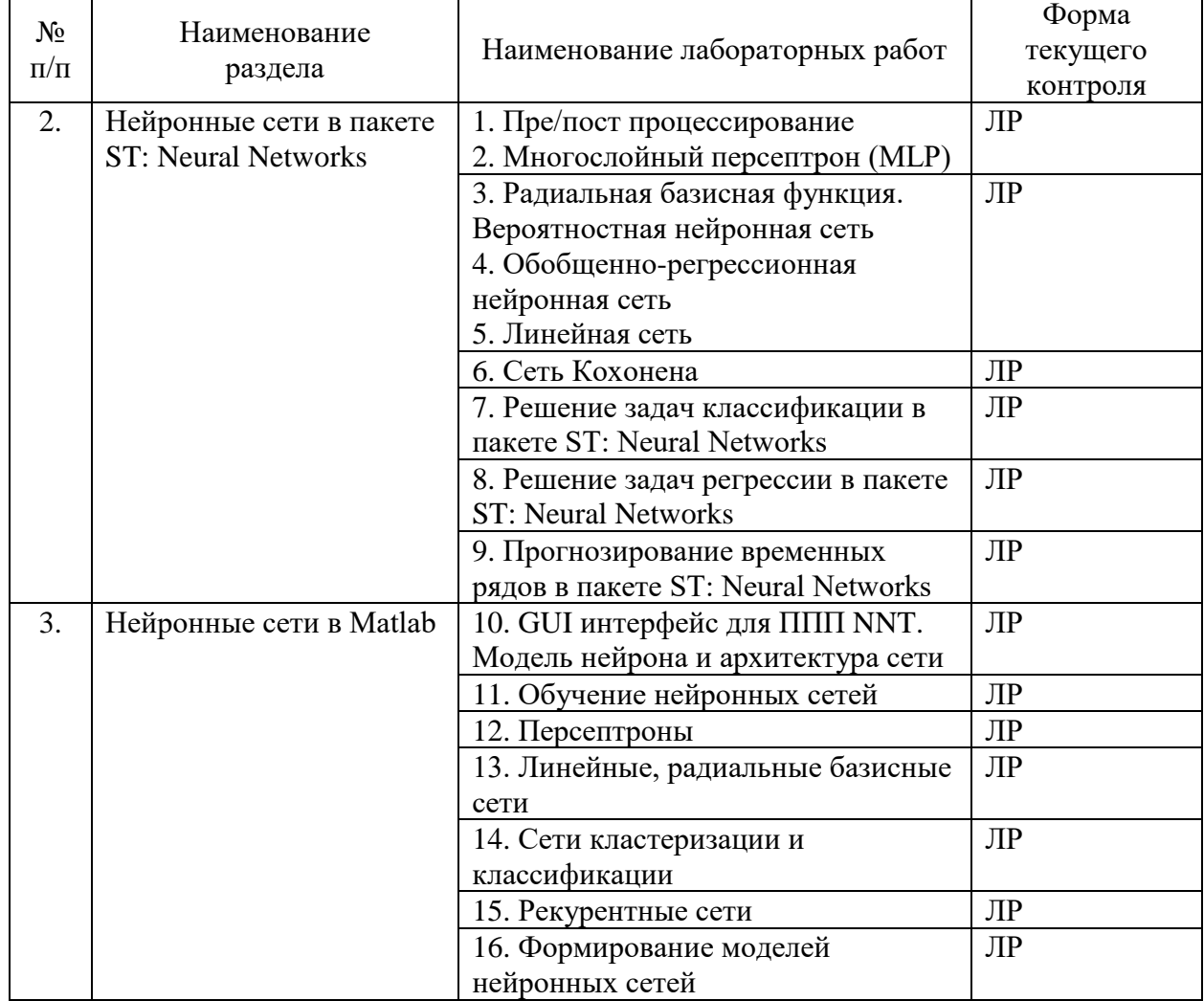

# **2.3.3 Лабораторные занятия**

*Примечание: ЛР – отчет/защита лабораторной работы, КП - выполнение курсового проекта, КР - курсовой работы, РГЗ - расчетно-графического задания, Р - написание реферата, Э - эссе, К коллоквиум, Т – тестирование, РЗ – решение задач.*

#### **2.3.4 Примерная тематика курсовых работ (проектов)**

Курсовые работы не предусмотрены учебным планом.

### **2.4 Перечень учебно-методического обеспечения для самостоятельной работы обучающегося по дисциплине**

Целью самостоятельной работы студента является углубление знаний, полученных в результате аудиторных занятий. Вырабатываются навыки самостоятельной работы. Закрепляются опыт и знания полученные во время лабораторных занятий. Ниже представлен перечень учебно-методических материалов, которые помогают обучающемуся организовать самостоятельное изучение тем (вопросов) дисциплины по всем видам СРС.

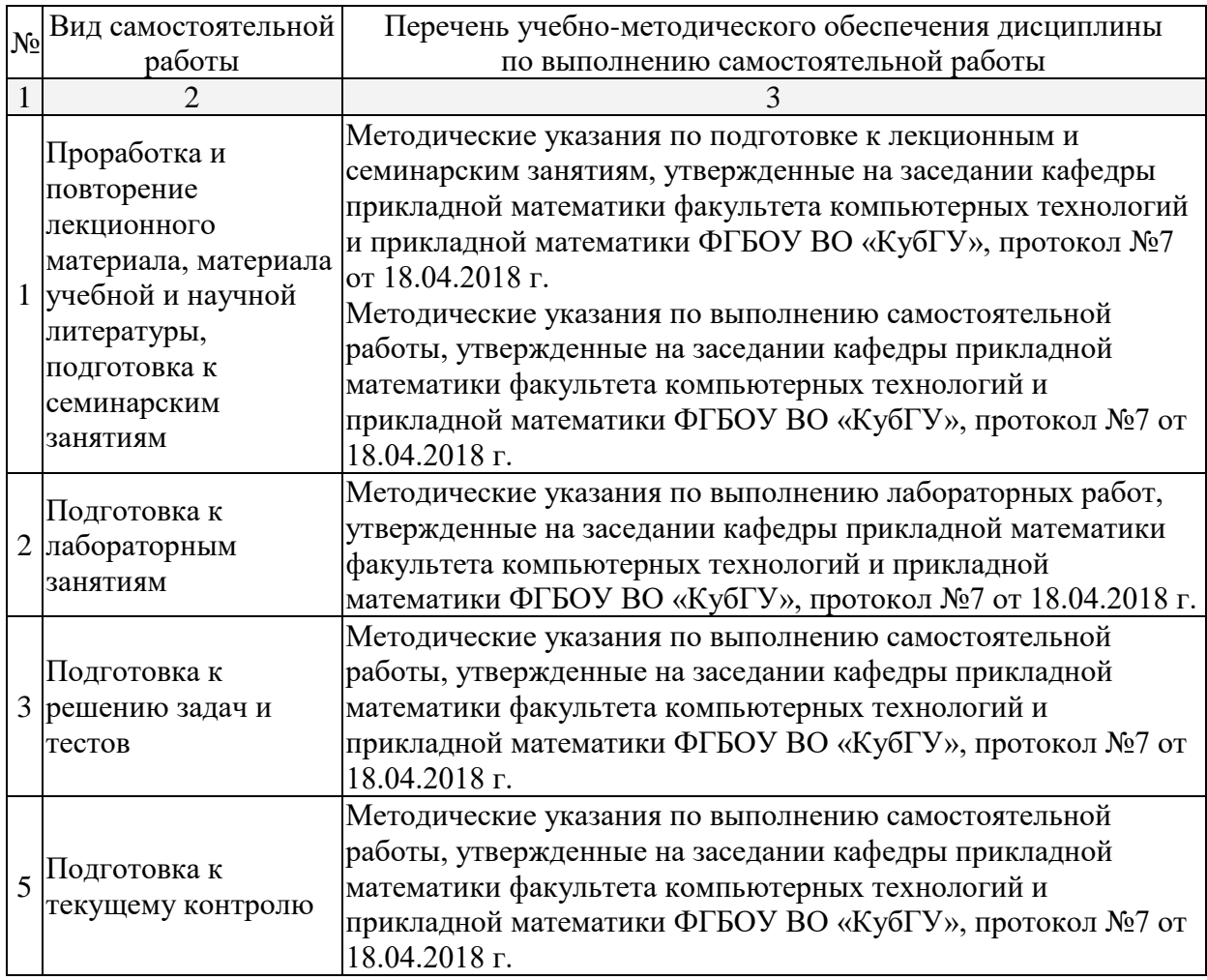

Учебно-методические материалы для самостоятельной работы обучающихся из числа инвалидов и лиц с ограниченными возможностями здоровья (ОВЗ) предоставляются в формах, адаптированных к ограничениям их здоровья и восприятия информации:

Для лиц с нарушениями зрения:

– в печатной форме увеличенным шрифтом,

– в форме электронного документа.

Для лиц с нарушениями слуха:

– в печатной форме,

– в форме электронного документа.

Для лиц с нарушениями опорно-двигательного аппарата:

– в печатной форме,

– в форме электронного документа.

Данный перечень может быть расширен и конкретизирован в зависимости от контингента обучающихся.

#### **3. Образовательные технологии**

Лекционные материалы реализуются с помощью электронных презентаций. При реализации учебной работы по дисциплине «Нейросетевые модели» используются следующие образовательные технологии:

- интерактивная подача материала с мультимедийной системой;
- разбор конкретных исследовательских задач.

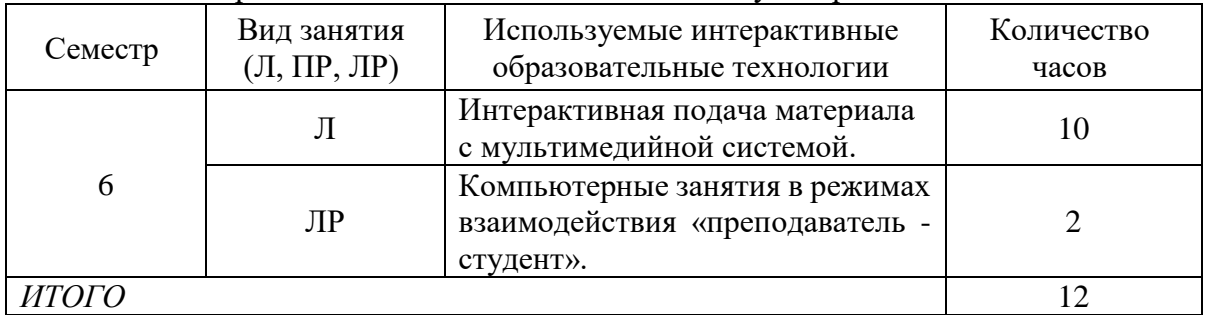

Объем интерактивных занятий – 25% от объема аудиторных занятий

Для лиц с ограниченными возможностями здоровья предусмотрена организация консультаций с использованием электронной почты.

Для лиц с нарушениями зрения:

– в печатной форме увеличенным шрифтом,

– в форме электронного документа.

Для лиц с нарушениями слуха:

– в печатной форме,

– в форме электронного документа.

Для лиц с нарушениями опорно-двигательного аппарата:

– в печатной форме,

– в форме электронного документа.

Для лиц с ограниченными возможностями здоровья предусмотрена организация консультаций с использованием электронной почты.

Данный перечень может быть конкретизирован в зависимости от контингента обучающихся.

#### **4. Оценочные средства для текущего контроля успеваемости, промежуточной аттестации по итогам освоения дисциплины**

Оценочные средства предназначены для контроля и оценки образовательных достижений обучающихся, освоивших программу учебной дисциплины «Нейросетевые модели».

В качестве оценочных средств, используемых для **текущего контроля** успеваемости, предлагается перечень вопросов, которые прорабатываются в процессе освоения курса. Данный перечень охватывает все основные разделы курса, включая знания, получаемые во время самостоятельной работы. Кроме того, важным элементом обучения является самостоятельное решение студентами индивидуальных заданий (по вариантам) и их защита преподавателю. Студент объясняет свое решение преподавателю, отвечает на дополнительные вопросы.

Оценочные средства включает контрольные материалы для проведения **промежуточной аттестации** в форме вопросов и заданий к зачету.

Оценочные средства для инвалидов и лиц с ограниченными возможностями здоровья выбираются с учетом их индивидуальных психофизических особенностей.

– при необходимости инвалидам и лицам с ограниченными возможностями здоровья предоставляется дополнительное время для подготовки ответа на экзамене;

– при проведении процедуры оценивания результатов обучения инвалидов и лиц с ограниченными возможностями здоровья предусматривается использование технических средств, необходимых им в связи с их индивидуальными особенностями;

– при необходимости для обучающихся с ограниченными возможностями здоровья и инвалидов процедура оценивания результатов обучения по дисциплине может проводиться в несколько этапов.

Процедура оценивания результатов обучения инвалидов и лиц с ограниченными возможностями здоровья по дисциплине (модулю) предусматривает предоставление информации в формах, адаптированных к ограничениям их здоровья и восприятия информации:

Для лиц с нарушениями зрения:

– в печатной форме увеличенным шрифтом,

– в форме электронного документа.

Для лиц с нарушениями слуха:

– в печатной форме,

– в форме электронного документа.

Для лиц с нарушениями опорно-двигательного аппарата:

– в печатной форме,

– в форме электронного документа.

Данный перечень может быть конкретизирован в зависимости от контингента обучающихся.

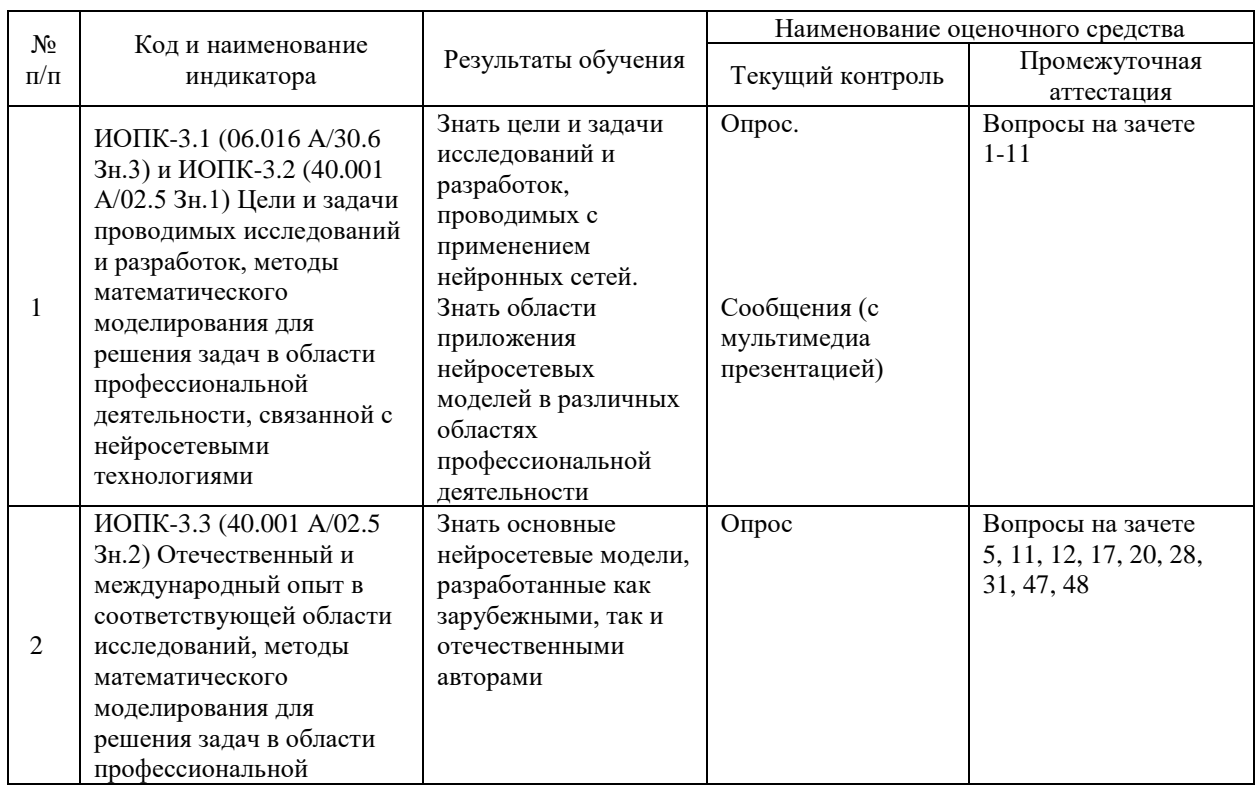

#### **Структура оценочных средств для текущей и промежуточной аттестации**

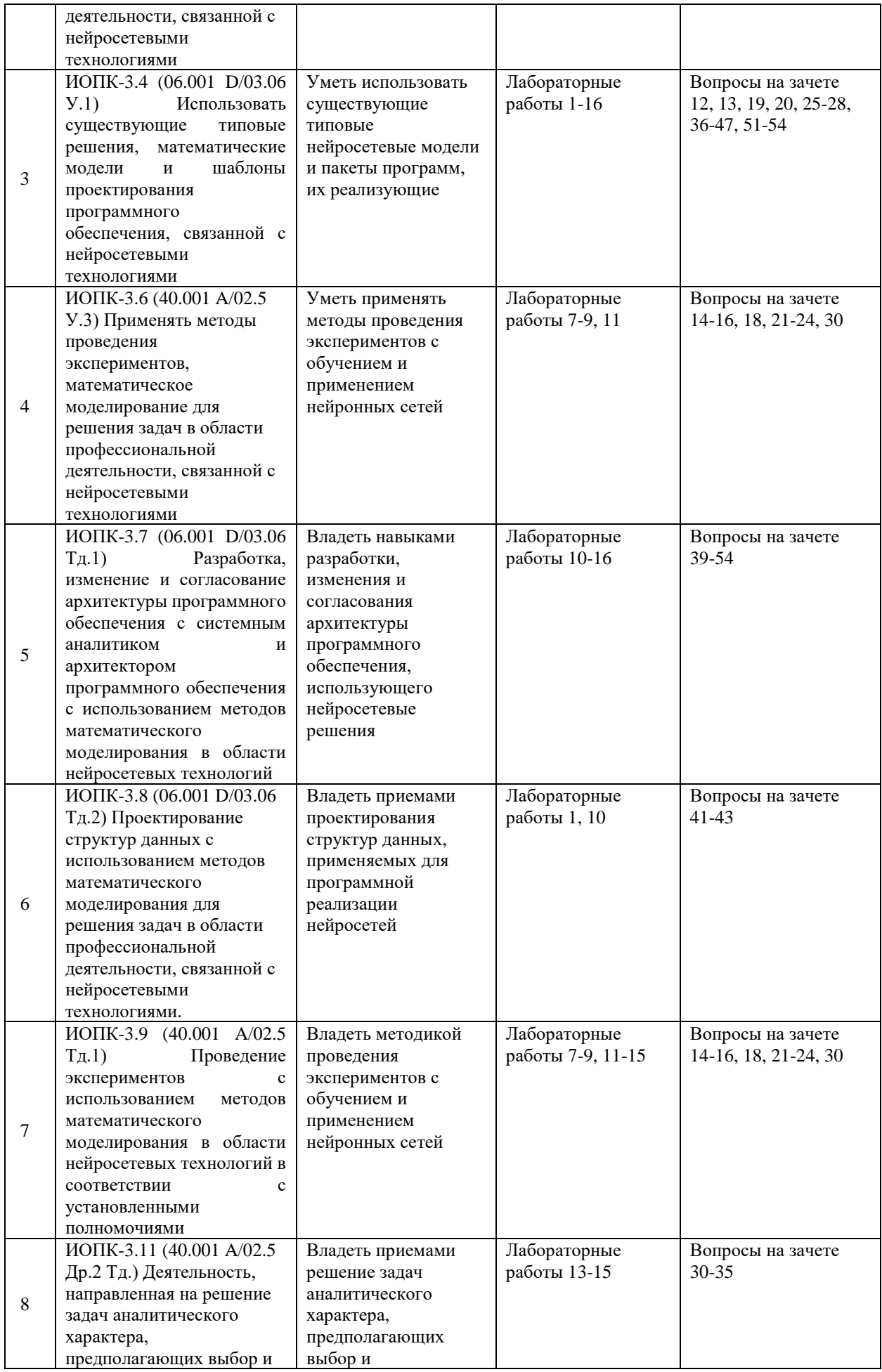

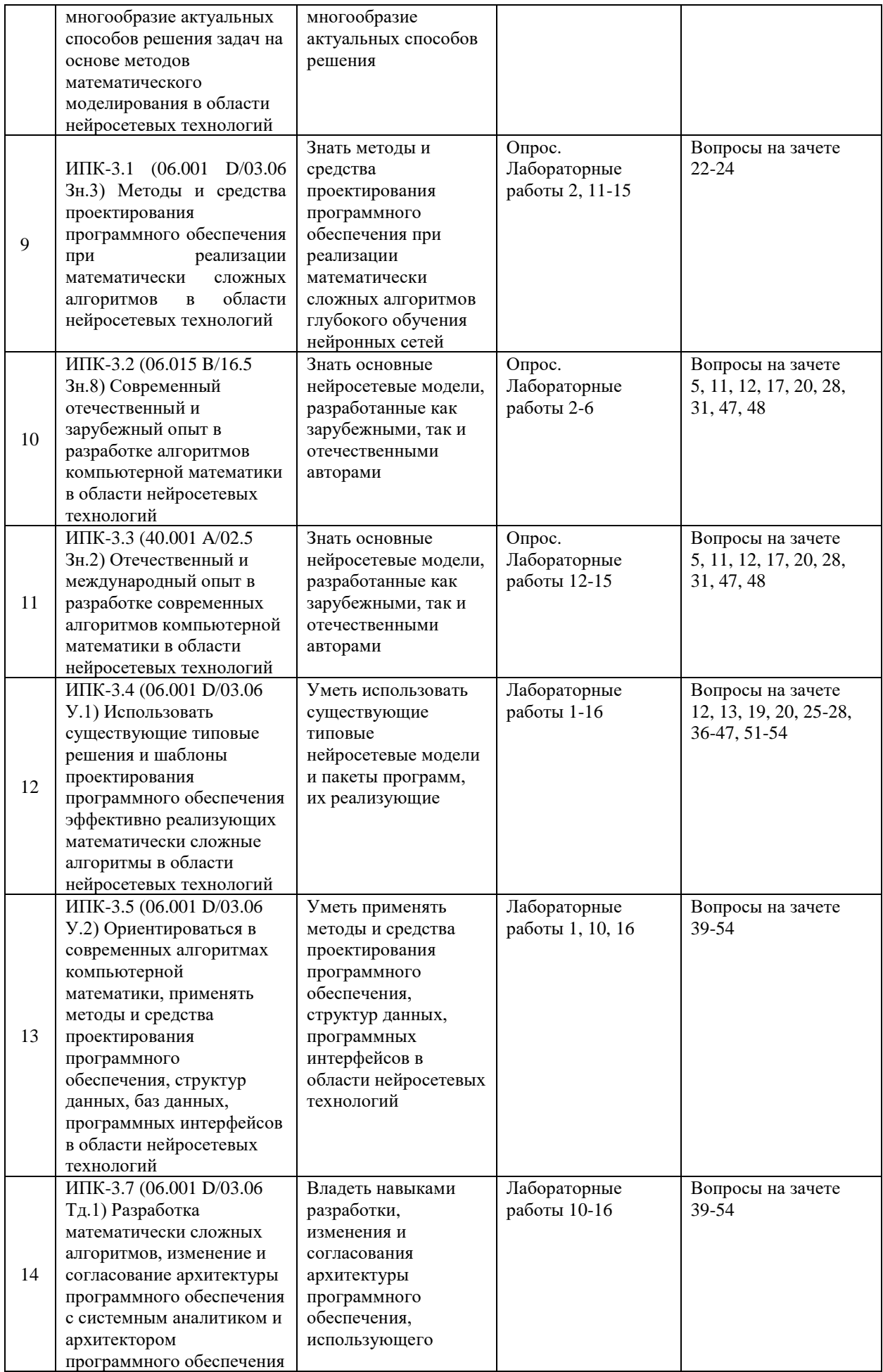

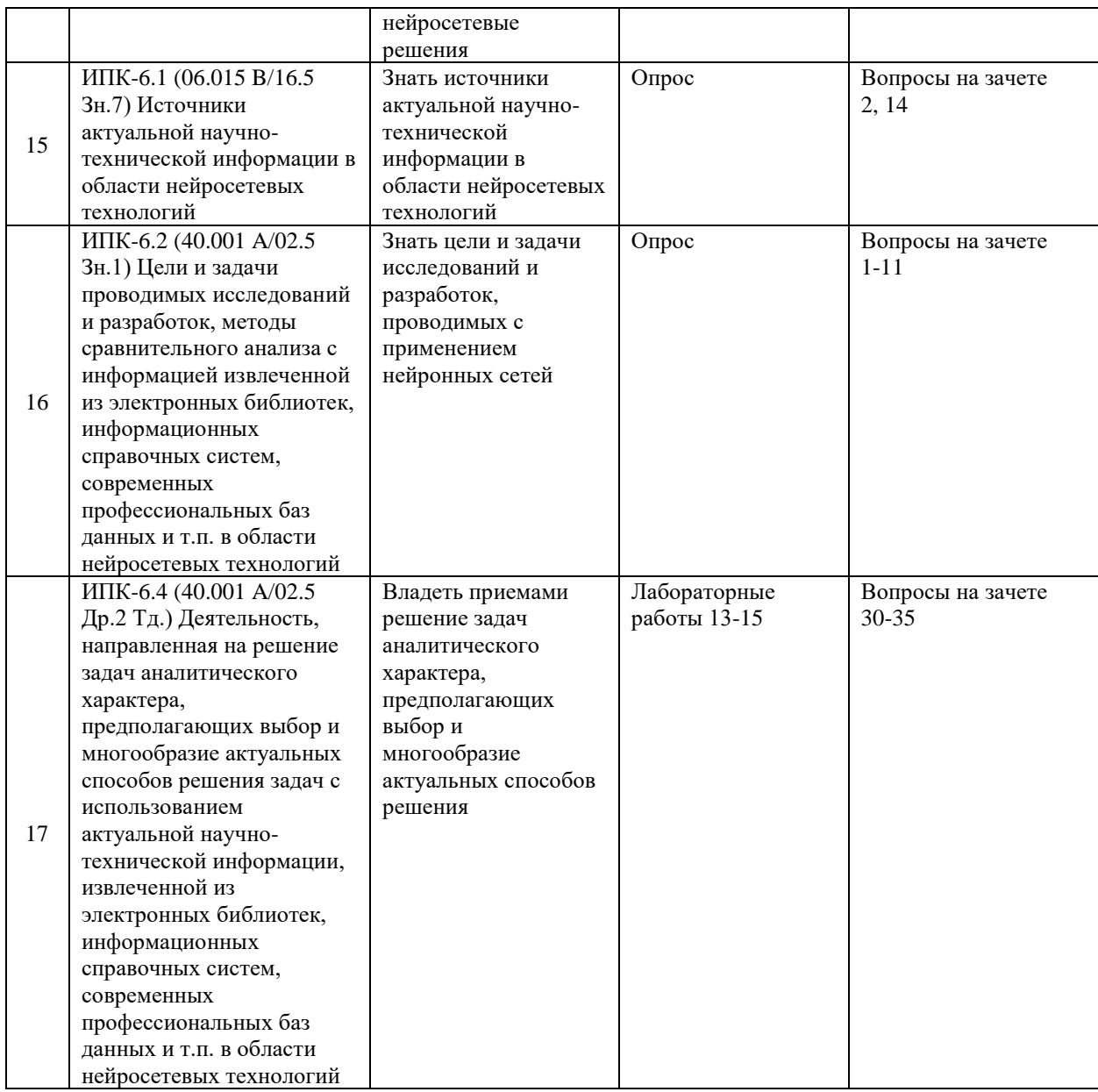

#### **Примерные задания на лабораторные работы:**

1. Пре/пост процессирование. Многослойный персептрон (MLP)

Задание 1.

Создать нейронную сеть для решения задачи XOR в пакете ST: Neural Networks. Задание 2.

Создать нейронную сеть для аппроксимации функции  $x^2$  в пакете ST: Neural Networks.

Задание 3.

Создать нейронную сеть для аппроксимации функции  $x^3$  в пакете ST: Neural Networks.

Задание 4.

Создать нейронную сеть для решения задачи классификации цветов Ириса в пакете ST: Neural Networks.

Задание 5.

Создать нейронную сеть для аппроксимации функции  $x^4$  в пакете ST: Neural Networks.

Задание 6.

Создать нейронную сеть для аппроксимации функции  $x^4 + x - \sqrt{x}$  в пакете ST: Neural Networks.

Задание 8.

Создать нейронную сеть для решения задачи регрессии цветов Ириса в пакете ST: Neural Networks.

Задание 7.

Создать нейронную сеть для аппроксимации функции 1/ *<sup>x</sup>* в пакете ST: Neural Networks.

2. Радиальная базисная функция. Вероятностная нейронная сеть.

Обобщенно-регрессионная нейронная сеть.

Линейная сеть.

Задание 1.

Создать нейронную сеть радиальной базисной функции для решения задачи регрессии цветов Ириса в пакете ST: Neural Networks.

Задание 2.

Создать вероятностную нейронную сеть для решения задачи классификации цветов Ириса в пакете ST: Neural Networks.

Задание 3.

Создать обобщенно-регрессионную нейронную сеть для решения задачи регрессии цветов Ириса в пакете ST: Neural Networks.

Задание 4.

Создать линейную нейронную сеть для решения задачи регрессии цветов Ириса в пакете ST: Neural Networks.

Задание 5.

Создать нейронную сеть радиальной базисной функции для аппроксимации  $\phi$ ункции  $x^2$  в пакете ST: Neural Networks. Сравнить результат с многослойным персептроном.

Задание 6.

Создать нейронную сеть радиальной базисной функции для аппроксимации  $\phi$ ункции  $x^3$  в пакете ST: Neural Networks. Сравнить результат с многослойным персептроном.

Задание 7.

Создать нейронную сеть радиальной базисной функции для аппроксимации функции 1/ *<sup>x</sup>* в пакете ST: Neural Networks. Сравнить результат с многослойным персептроном.

3. Сеть Кохонена

Задание 1.

Создать нейронную сеть Кохонена для решения задачи кластеризации цветов Ириса в пакете ST: Neural Networks. Построить топологическую карту.

Задание 2.

Создать нейронную сеть Кохонена для решения задачи кластеризации строительных предприятий Краснодарского края в пакете ST: Neural Networks. Построить топологическую карту.

Задание 3.

Создать нейронную сеть Кохонена для решения задачи кластеризации сельскохозяйственных предприятий Краснодарского края в пакете ST: Neural Networks. Построить топологическую карту.

Задание 4.

Создать нейронную сеть Кохонена для решения задачи кластеризации торговозакупочных предприятий Краснодарского края в пакете ST: Neural Networks. Построить топологическую карту.

Задание 5.

Создать нейронную сеть Кохонена для решения задачи кластеризации регионов Краснодарского края в пакете ST: Neural Networks. Построить топологическую карту.

Задание 6.

Создать нейронную сеть Кохонена для решения задачи кластеризации финансового состояния регионов РФ в пакете ST: Neural Networks. Построить топологическую карту.

Задание 7.

Создать нейронную сеть Кохонена для решения задачи кластеризации социального состояния регионов РФ в пакете ST: Neural Networks. Построить топологическую карту. Задание 8.

Создать нейронную сеть Кохонена для решения задачи кластеризации экономического развития регионов РФ в пакете ST: Neural Networks. Построить топологическую карту.

4. Решение задач классификации в пакете ST: Neural Networks

#### Задание 1.

Решить задачу классификации цветов Ириса в пакете ST: Neural Networks. С помощью интеллектуального помощника данных и самостоятельно, используя различные типы нейронных сетей. Сравнить результат. Работу представить в трех видах: печатном (реферат), мультимедийном (презентация) и программном (созданные нейронные сети в пакете ST: Neural Networks). Последние два записать на электронный носитель.

Задание 2.

Решить задачу классификации строительных предприятий Краснодарского края в пакете ST: Neural Networks. С помощью интеллектуального помощника данных и самостоятельно, используя различные типы нейронных сетей. Сравнить результат. Работу представить в трех видах: печатном (реферат), мультимедийном (презентация) и программном (созданные нейронные сети в пакете ST: Neural Networks). Последние два записать на электронный носитель.

Задание 3.

Решить задачу классификации сельскохозяйственных предприятий в пакете ST: Neural Networks. С помощью интеллектуального помощника данных и самостоятельно, используя различные типы нейронных сетей. Сравнить результат. Работу представить в трех видах: печатном (реферат), мультимедийном (презентация) и программном (созданные нейронные сети в пакете ST: Neural Networks). Последние два записать на электронный носитель.

Задание 4.

Решить задачу классификации торгово-закупочных предприятий Краснодарского края в пакете ST: Neural Networks. С помощью интеллектуального помощника данных и самостоятельно, используя различные типы нейронных сетей. Сравнить результат. Работу представить в трех видах: печатном (реферат), мультимедийном (презентация) и программном (созданные нейронные сети в пакете ST: Neural Networks). Последние два записать на электронный носитель.

Задание 5.

Решить задачу классификации финансового состояния регионов Краснодарского края в пакете ST: Neural Networks. С помощью интеллектуального помощника данных и самостоятельно, используя различные типы нейронных сетей. Сравнить результат. Работу представить в трех видах: печатном (реферат), мультимедийном (презентация) и программном (созданные нейронные сети в пакете ST: Neural Networks). Последние два записать на электронный носитель.

Задание 6.

Решить задачу классификации социального состояния регионов Краснодарского края в пакете ST: Neural Networks. С помощью интеллектуального помощника данных и самостоятельно, используя различные типы нейронных сетей. Сравнить результат. Работу представить в трех видах: печатном (реферат), мультимедийном (презентация) и программном (созданные нейронные сети в пакете ST: Neural Networks). Последние два записать на электронный носитель.

5. GUI интерфейс для ППП NNT

Задание 1.

Создать нейронную сеть для решения задачи XOR в пакете Neural Network Toolbox системы Matlab. Сравнить результат с пакетом ST: Neural Networks.

Задание 2.

Создать нейронную сеть для аппроксимации функции  $x^2$  в пакете ST: Neural Networks.

Задание 3.

Создать нейронную сеть для аппроксимации функции  $x^3$  в пакете ST: Neural Networks.

Задание 4.

Создать нейронную сеть для решения задачи классификации цветов Ириса в пакете ST: Neural Networks.

Задание 5.

Создать нейронную сеть для аппроксимации функции  $x^4$  в пакете ST: Neural Networks.

Задание 6.

Создать нейронную сеть для аппроксимации функции  $x^4 + x - \sqrt{x}$  в пакете ST: Neural Networks.

Задание 8.

Создать нейронную сеть для решения задачи регрессии цветов Ириса в пакете ST: Neural Networks.

Задание 7.

Создать нейронную сеть для аппроксимации функции 1/ *<sup>x</sup>* в пакете ST: Neural **Networks** 

#### **Примерный перечень вопросов к зачёту**

- 1. Преимущества нейронных сетей.
- 2. Введение в нейронные сети.
- 3. Этапы развития нейронных сетей.
- 4. Параллели из биологии. Известные типы сетей.
- 5. Базовая искусственная модель.
- 6. Определение искусственного нейрона.
- 7. Функции активации.
- 8. Применение нейронных сетей: распознавание образов, прогнозирование.
- 9. Применение нейронных сетей: кластеризация, классификация.
- 10. Применение нейронных сетей: аппроксимация, управление.
- 11. Теорема Колмогорова-Арнольда.
- 12. Работа Хехт-Нильсена.
- 13. Математическое описание работы нейронной сети.
- 14. Сбор данных для нейронной сети.
- 15. Отбор переменных и понижение размерности.
- 16. Этапы решения задач.
- 17. Классификация задач.
- 18. Аппаратная реализация нейронных сетей.
- 19. Программы моделирования искусственных нейронных сетей.
- 20. Персептрон Розенблатта.
- 21. Обучение однослойного персептрона. Дельта-правило.
- 22. Обучение многослойного персептрона.
- 23. Алгоритм обратного распространения ошибки.
- 24. Переобучение и обобщение. Отбор данных.
- 25. Радиальная базисная функция. Основные принципы.
- 26. Вероятностная нейронная сеть. PNN-сети.
- 27. Обобщенно-регрессионная нейронная сеть (GRNN).
- 28. Линейная сеть.
- 29. Нейро-генетический алгоритм отбора входных данных.
- 30. Управляемое и неуправляемое обучение обучение с учителем и без.
- 31. Задачи классификации.
- 32. Сеть Кохонена. Топологическая карта.
- 33. Решение задач классификации различными типами нейронных сетей.
- 34. Таблица статистик классификации.
- 35. Пороги принятия и отвержения решений.
- 36. Решение задач регрессии в пакете ST: Neural Networks.
- 37. Задачи анализа временных рядов. Прогнозирование будущих значений временных рядов.
- 38. Прогнозирование временных рядов в пакете ST: Neural Networks.
- 39. Графический интерфейс пользователя для Neural Networks Toolbox в системе Matlab.
- 40. Простой нейрон. Функция активации.
- 41. Нейрон с векторным входом.
- 42. Архитектура нейронных сетей.
- 43. Создание, инициализация и моделирование сети.
- 44. Процедуры адаптации и обучения. Методы обучения. Алгоритмы обучения.
- 45. Персептроны, линейные, радиальные базисные сети.
- 46. Сети кластеризации и классификации
- 47. Самоорганизующиеся нейронные сети. LVQ-сети.
- 48. Сети Элмана. Сети Хопфилда.
- 49. Аппроксимация и фильтрация сигналов. Системы управления.
- 50. Вычислительная модель нейронной сети.
- 51. Формирование моделей нейронных сетей. Применение системы Simulink.
- 52. Основные элементы системы Matlab.
- 53. Основные приемы работы.
- 54. Графические возможности.

#### **Критерии оценивания результатов обучения**

Оценка «Зачтено»:

– студент показывает хорошие знания изученного учебного материала;

– самостоятельно, логично и последовательно излагает и интерпретирует материалы учебного курса;

– полностью раскрывает смысл предлагаемого вопроса;

– владеет основными терминами и понятиями изученного курса;

– показывает умение переложить теоретические знания на предполагаемый практический опыт.

Оценка «Не зачтено»:

– фрагментарные знания по дисциплине;

– отказ от ответа (выполнения письменной работы);

– знание отдельных источников, рекомендованных учебной программой по дисциплине;

– неумение использовать научную терминологию;

– наличие грубых ошибок;

– низкий уровень культуры исполнения заданий;

– низкий уровень сформированности заявленных в рабочей программе компетенций.

Оценочные средства для инвалидов и лиц с ограниченными возможностями здоровья выбираются с учетом их индивидуальных психофизических особенностей.

– при необходимости инвалидам и лицам с ограниченными возможностями здоровья предоставляется дополнительное время для подготовки ответа на экзамене;

– при проведении процедуры оценивания результатов обучения инвалидов и лиц с ограниченными возможностями здоровья предусматривается использование технических средств, необходимых им в связи с их индивидуальными особенностями;

– при необходимости для обучающихся с ограниченными возможностями здоровья и инвалидов процедура оценивания результатов обучения по дисциплине может проводиться в несколько этапов.

Процедура оценивания результатов обучения инвалидов и лиц с ограниченными возможностями здоровья по дисциплине (модулю) предусматривает предоставление информации в формах, адаптированных к ограничениям их здоровья и восприятия информации:

Для лиц с нарушениями зрения:

– в печатной форме увеличенным шрифтом,

– в форме электронного документа.

Для лиц с нарушениями слуха:

– в печатной форме,

– в форме электронного документа.

Для лиц с нарушениями опорно-двигательного аппарата:

– в печатной форме,

– в форме электронного документа.

Данный перечень может быть дополнен и конкретизирован в зависимости от контингента обучающихся.

## **5 Перечень основной и дополнительной учебной литературы, необходимой для освоения дисциплины**

#### **5.1. Учебная литература**

*Основная литература:*

1. Рутковская Д. Нейронные сети, генетические алгоритмы и нечеткие системы: Пер.с польск. И.Д. Рудинского. 2-е издание / Д. Рутковская, М. Пилиньский, Л. Рутковский. – Изд-во: Горячая линия-Телеком, 2013. – 384 с. [Электронный ресурс] – Режим доступа: [http://e.lanbook.com/books/element.php?pl1\\_id=11843.](http://e.lanbook.com/books/element.php?pl1_id=11843)

Для освоения дисциплины инвалидами и лицами с ограниченными возможностями здоровья имеются издания в электронном виде в электронно-библиотечных системах «Лань» и «Юрайт».

## *Дополнительная литература:*

- 1. Казаковцева Е.В. Нечеткие системы финансово-экономического анализа предприятий и регионов: монография / Е.В. Казаковцева, А.В. Коваленко, М.Х. Уртенов. - г. Краснодар, Издательско-полиграфический центр Кубанского государственного университета, 2013. - 266 с. (10 экз.)
- 2. Хайкин С. Нейронные сети [Текст]: полный курс / пер. с англ. Н. Н. Куссуль, А. Ю. Шелестова; под ред. Н. Н. Куссуль. - Изд. 2-е, испр. - М.: Вильямс, 2008. - 1103 с. (20 экз.)
- 3. Ярушкина Н.Г. Интеллектуальный анализ временных рядов: учебное пособие для студентов вузов / Н.Г. Ярушкина, Т.В. Афанасьева, И.Г. Перфильева. - М.: ФОРУМ: ИНФРА-М, 2012. - 159 с. (14 экз.)
- 4. Борисов В.В. Нечеткие модели и сети [Электронный ресурс]: учебное пособие / В.В. Борисов, В.В. Круглов, А.С. Федулов. – Электрон. дан. – М.: Горячая линия-Телеком, 2018. – 284 с. – Режим доступа: [https://e.lanbook.com/book/111022.](https://e.lanbook.com/book/111022)

## **5.2. Периодическая литература**

- 1. Базы данных компании «Ист Вью» [http://dlib.eastview.com](http://dlib.eastview.com/)
- 2. Электронная библиотека GREBENNIKON.RU<https://grebennikon.ru/>

### **5.3. Интернет-ресурсы, в том числе современные профессиональные базы данных и информационные справочные системы**

#### **Электронно-библиотечные системы (ЭБС):**

- 1. ЭБС «ЮРАЙТ» <https://urait.ru/>
- 2. ЭБС «УНИВЕРСИТЕТСКАЯ БИБЛИОТЕКА ОНЛАЙН» [www.biblioclub.ru](http://www.biblioclub.ru/)
- 3. ЭБС «BOOK.ru» [https://www.book.ru](http://www.book.ru/)
- 4. ЭБС «ZNANIUM.COM» [www.znanium.com](https://znanium.com/)
- 5. ЭБС «ЛАНЬ» [https://e.lanbook.com](https://e.lanbook.com/)

#### **Профессиональные базы данных:**

- 1. Web of Science (WoS) <http://webofscience.com/>
- 2. Scopus <http://www.scopus.com/>
- 3. ScienceDirect [www.sciencedirect.com](https://www.sciencedirect.com/)
- 4. Журналы издательства Wiley <https://onlinelibrary.wiley.com/>
- 5. Научная [электронная](http://www.elibrary.ru/) библиотека (НЭБ) <http://www.elibrary.ru/>
- 6. Полнотекстовые архивы ведущих западных научных журналов на Российской
- платформе научных журналов НЭИКОН [http://archive.neicon.ru](http://archive.neicon.ru/)
- 7. [Национальная](https://rusneb.ru/) электронная библиотека (доступ к Электронной библиотеке диссертаций Российской государственной библиотеки (РГБ) <https://rusneb.ru/>
- 8. [Президентская](https://www.prlib.ru/) библиотека им. Б.Н. Ельцина <https://www.prlib.ru/>
- 9. Электронная коллекция Оксфордского Российского Фонда

<https://ebookcentral.proquest.com/lib/kubanstate/home.action>

- 10. Springer Journals <https://link.springer.com/>
- 11. Nature Journals <https://www.nature.com/siteindex/index.html>
- 12. Springer Nature Protocols and Methods <https://experiments.springernature.com/sources/springer-protocols>
- 13. Springer Materials <http://materials.springer.com/>
- 14. zbMath <https://zbmath.org/>
- 15. Nano Database <https://nano.nature.com/>
- 16. Springer eBooks: <https://link.springer.com/>
- 17. "Лекториум ТВ" <http://www.lektorium.tv/>
- 18. Университетская информационная система РОССИЯ [http://uisrussia.msu.ru](http://uisrussia.msu.ru/)

#### **Информационные справочные системы:**

1. Консультант Плюс - справочная правовая система (доступ по локальной сети с компьютеров библиотеки)

#### **Ресурсы свободного доступа:**

- 1. Американская патентная база данных<http://www.uspto.gov/patft/>
- 2. Полные тексты канадских диссертаций<http://www.nlc-bnc.ca/thesescanada/>
- 3. КиберЛенинка [\(http://cyberleninka.ru/\)](http://cyberleninka.ru/);
- 4. Министерство науки и высшего образования Российской Федерации [https://www.minobrnauki.gov.ru/;](https://www.minobrnauki.gov.ru/)
- 5. Федеральный портал "Российское образование" [http://www.edu.ru/;](http://www.edu.ru/)
- 6. Информационная система "Единое окно доступа к образовательным ресурсам" [http://window.edu.ru/;](http://window.edu.ru/)
- 7. Единая коллекция цифровых образовательных ресурсов <http://school-collection.edu.ru/> .
- 8. Федеральный центр информационно-образовательных ресурсов [\(http://fcior.edu.ru/\)](http://fcior.edu.ru/);
- 9. Проект Государственного института русского языка имени А.С. Пушкина "Образование на русском" [https://pushkininstitute.ru/;](https://pushkininstitute.ru/)
- 10. Справочно-информационный портал "Русский язык" [http://gramota.ru/;](http://gramota.ru/)
- 11. Служба тематических толковых словарей [http://www.glossary.ru/;](http://www.glossary.ru/)
- 12. Словари и энциклопедии [http://dic.academic.ru/;](http://dic.academic.ru/)
- 13. Образовательный портал "Учеба" [http://www.ucheba.com/;](http://www.ucheba.com/)
- 14. [Законопроект](http://273-фз.рф/voprosy_i_otvety) "Об образовании в Российской Федерации". Вопросы и ответы [http://xn--](http://273-фз.рф/voprosy_i_otvety) [273--84d1f.xn--p1ai/voprosy\\_i\\_otvety](http://273-фз.рф/voprosy_i_otvety)
- 15. Википедия, свободная энциклопедия. Режим доступа: [http://ru.wikipedia.org](http://ru.wikipedia.org/).
- 16. [Нейронные](http://www.statsoft.ru/home/textbook/modules/stneunet.html) сети. Электронный учебник. StatSoft. Режим доступа: <http://www.statsoft.ru/home/textbook/modules/stneunet.html>.
- 17. ALGLIB User Guide Классификация, регрессия, кластеризация, работа с данными Нейронные сети – Режим доступа: <http://alglib.sources.ru/dataanalysis/neuralnetworks.php>.
- 18. Введение в теорию нейронных сетей. PC Noon. Режим доступа: [http://www.orc.ru/~stasson/neurox.html.](http://www.orc.ru/~stasson/neurox.html)
- 19. Лекции по теории и приложениям искусственных нейронных сетей. Режим доступа: [http://alife.narod.ru/lectures/neural/Neu\\_ch05.htm](http://alife.narod.ru/lectures/neural/Neu_ch05.htm).

#### **Собственные электронные образовательные и информационные ресурсы КубГУ:**

- 1. Среда модульного динамического обучения [http://moodle.kubsu.ru](http://moodle.kubsu.ru/)
- 2. База учебных планов, учебно-методических комплексов, публикаций и конференций <http://mschool.kubsu.ru/>
- 3. Библиотека информационных ресурсов кафедры информационных образовательных технологий [http://mschool.kubsu.ru;](http://mschool.kubsu.ru/)
- 4. Электронный архив документов КубГУ <http://docspace.kubsu.ru/>
- 5. Электронные образовательные ресурсы кафедры информационных систем и технологий
- в образовании КубГУ и научно-методического журнала "ШКОЛЬНЫЕ ГОДЫ" <http://icdau.kubsu.ru/>

#### **6. Методические рекомендации по организации изучения дисциплины**

Контрольная работа представляет собой самостоятельную реферативную работу студентов. Каждый студент выполняет работу по одной теме.

Для написания реферата необходимо подобрать литературу. Общее количество литературных источников, включая тексты из Интернета (публикации в журналах), должно составлять не менее 10 наименований. Учебники, как правило, в литературные источники не входят.

Рефераты выполняют на листах формата А4. Страницы текста, рисунки, формулы нумеруют, рисунки снабжают порисуночными надписями. Текст следует печатать шрифтом №14 с интервалом между строками в 1,5 интервала, без недопустимых сокращений. В конце реферата должны быть сделаны выводы.

В конце работы приводят список использованных источников.

Реферат должен быть подписан студентом с указанием даты ее оформления.

Работы, выполненные без соблюдения перечисленных требований, возвращаются на доработку.

Выполненная студентом работа определяется на проверку преподавателю в установленные сроки. Если у преподавателя есть замечания, работа возвращается и после исправлений либо вновь отправляется на проверку, если исправления существенные, либо предъявляется на зачете, где происходит ее защита.

#### **Творческие задания (проекты), способствующие формированию компетенций базовой части ООП**

Нейросетевые модели в экономике сегодня рассматривается как одно из главных новых направлений модернизации экономики, как необходимое условие и важнейший метод обработки информации.

Основные направления нечетких и нейросетевых технологии в экономике:

• организация банка программных продуктов, используемых финансистами, экономистами и органами региональной власти, основанных на нечетких и нейросетевых технологиях в экономике;

• разработка нечетких моделей и нейронных сетей в экономике;

• разработка программного обеспечения, основанного на нечетких и нейросетевых технологиях, для муниципальных образований.

Использование в экономической деятельности нечетких и нейросетевых технологии не отрицает традиционных технологий анализа и оценки, а выступает в качестве продукта поддержки принятия решений, что значительно повышает качество принимаемых решений.

Проведите анализ по одной из выбранных вами тематик (не менее 10 слайдов и 20 листов текста). Возможно использование звукового сопровождения, анимации (аудио-, и видеоматериала).

На первой странице слайда обязательно укажите Ф.И.О. автора, курс. Оценивается работа по следующим критериям:

– полнота представленного материала;

– оформление;

– представление и защита.

#### **Темы презентаций и докладов**

– Прогнозирование курса инфляции средствами нейронных и нечетко- нейронных сетях в пакете ST: Neural Networks и в пакетах Neural Network Toolbox и ANFIS системы Matlab.

– Прогнозирование курса доллара средствами нейронных и нечетко- нейронных сетях в пакете ST: Neural Networks и в пакетах Neural Network Toolbox и ANFIS системы Matlab.

– Прогнозирование курса евро средствами нейронных и нечетко- нейронных сетях в пакете ST: Neural Networks и в пакетах Neural Network Toolbox и ANFIS системы Matlab.

– Прогнозирование курса юань средствами нейронных и нечетко- нейронных сетях в пакете ST: Neural Networks и в пакетах Neural Network Toolbox и ANFIS системы Matlab.

– Прогнозирование стоимости курса акций «ЛУКОЙЛ» средствами нейронных и нечетко- нейронных сетях в пакете ST: Neural Networks и в пакетах Neural Network Toolbox и ANFIS системы Matlab.

– Прогнозирование стоимости курса акций «Роснефть» средствами нейронных и нечетко- нейронных сетях в пакете ST: Neural Networks и в пакетах Neural Network Toolbox и ANFIS системы Matlab.

При изучении дисциплины студентам доступны следующие методические рекомендации:

– Методические указания по подготовке к лекционным и семинарским занятиям, утвержденные на заседании кафедры прикладной математики факультета компьютерных технологий и прикладной математики ФГБОУ ВО «КубГУ», протокол №7 от 18.04.2018 г.

– Методические указания по выполнению лабораторных работ, утвержденные на заседании кафедры прикладной математики факультета компьютерных технологий и прикладной математики ФГБОУ ВО «КубГУ», протокол №7 от 18.04.2018 г.

– Методические указания по выполнению самостоятельной работы, утвержденные на заседании кафедры прикладной математики факультета компьютерных технологий и прикладной математики ФГБОУ ВО «КубГУ», протокол №7 от 18.04.2018 г.

В освоении дисциплины инвалидами и лицами с ограниченными возможностями здоровья большое значение имеет индивидуальная учебная работа (консультации) – дополнительное разъяснение учебного материала.

Индивидуальные консультации по предмету являются важным фактором, способствующим индивидуализации обучения и установлению воспитательного контакта между преподавателем и обучающимся инвалидом или лицом с ограниченными возможностями здоровья.

#### **7. Материально-техническое обеспечение по дисциплине**

По всем видам учебной деятельности в рамках дисциплины используются аудитории, кабинеты и лаборатории, оснащенные необходимым специализированным и лабораторным оборудованием.

Для самостоятельной работы обучающихся предусмотрены помещения, укомплектованные специализированной мебелью, оснащенные компьютерной техникой с возможностью подключения к сети «Интернет» и обеспечением доступа в электронную информационно-образовательную среду университета.

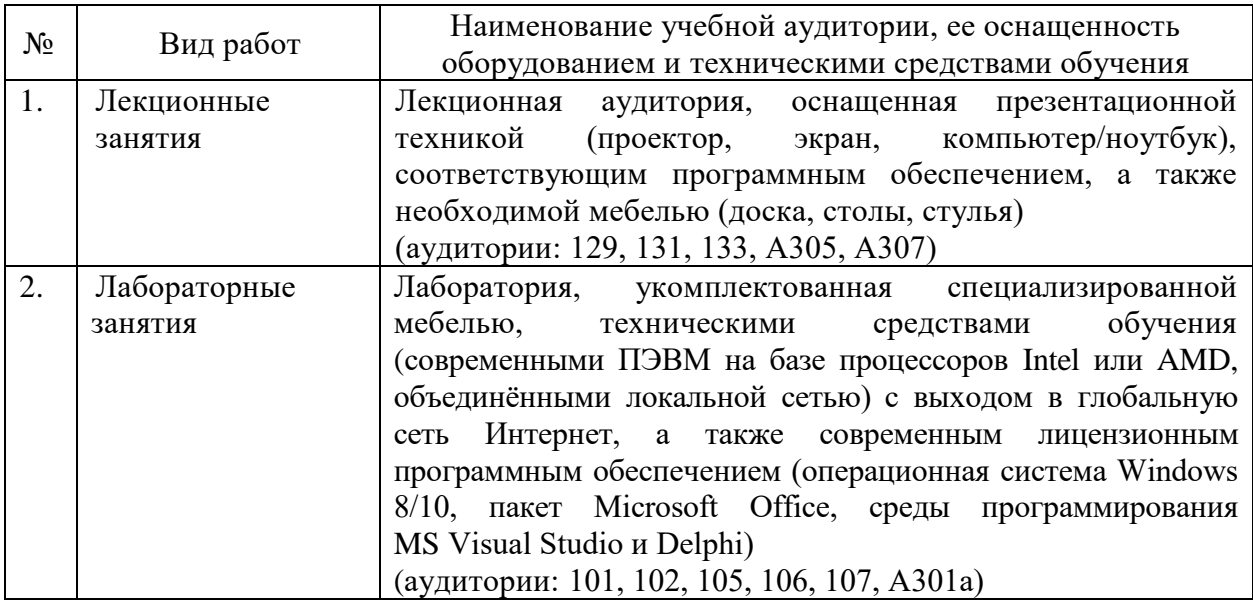

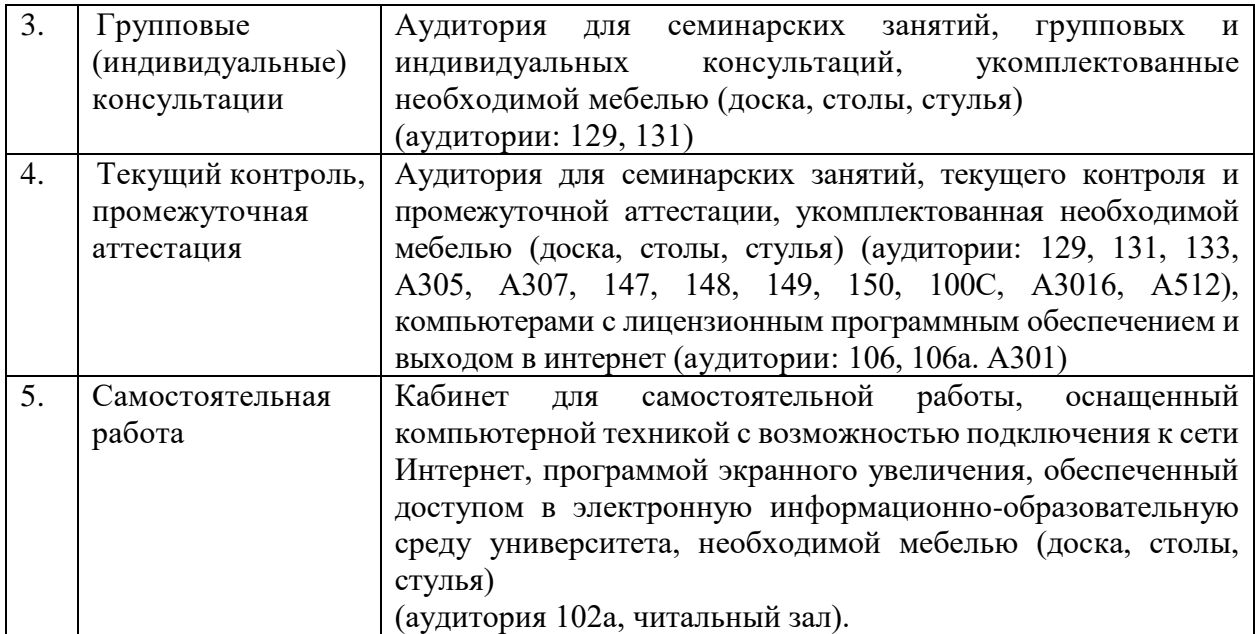

Примечание: Конткретизация аудиторий и их оснащение определяется ОПОП.